$\begin{picture}(180,170)(-4,17){\line(1,0){15}} \put(15,17){\line(1,0){15}} \put(15,17){\line(1,0){15}} \put(15,17){\line(1,0){15}} \put(15,17){\line(1,0){15}} \put(15,17){\line(1,0){15}} \put(15,17){\line(1,0){15}} \put(15,17){\line(1,0){15}} \put(15,17){\line(1,0){15}} \put(15,17){\line(1,0){15}} \put(15,17){\line(1,0){15}} \$ 

Región de Murcia Consejería de Educación y Cultura

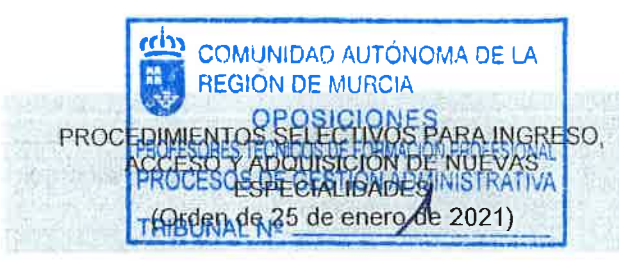

## EJERCICIO Nº 1: INFORMÁTICA

PARTE<sub>1</sub>

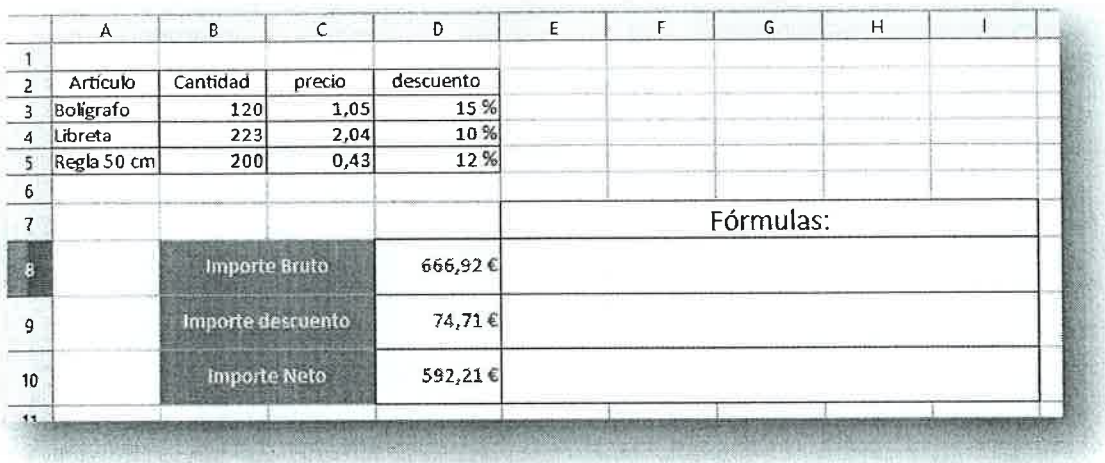

Debe realizarse la fórmula que calcule el importe bruto total de la celda DB y el importe del descuento de la celda D9 utilizando la función SUMAPRODUCTO (Excel, Google) <sup>o</sup> SUMA.PRODUCTO (LibreOffice, OpenOffice)

Por último la fórmula que calcule el lmporte Neto redondeado con 2 decimales en la celda D10.

# PARTE 2

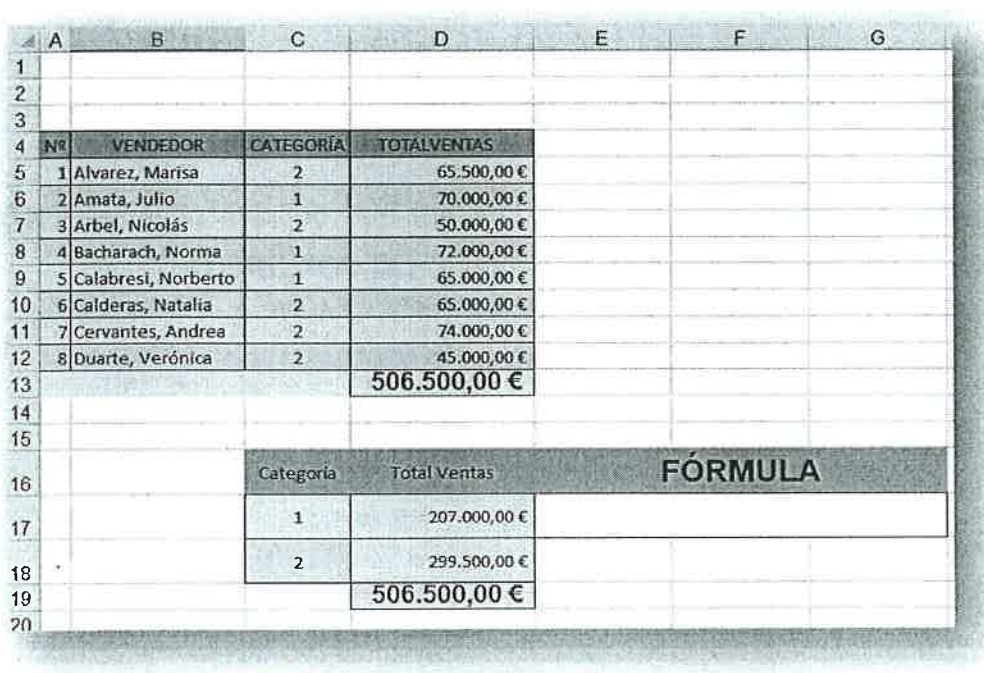

Debe realizarse la fórmula que calcule el Total Ventas correspondiente <sup>a</sup> cada categoría de la tabla A4:D12. La Fórmula se diseñará para la celda D17, de tal manera que copiada a la celda

D18 funcione y calcule

correctamente el

Total de ventas de la Categoría 2. Debe utilizarse la función SUMAR.SI.

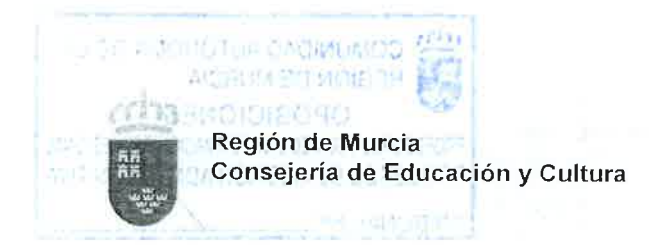

PROCEDIMIENTOS SELECTIVOS PARA INGRESO. ACCESO Y ADQUISICIÓN DE NUEVAS **ESPECIALIDADES** (Orden de 25 de enero de 2021)

PARTE<sub>3</sub>

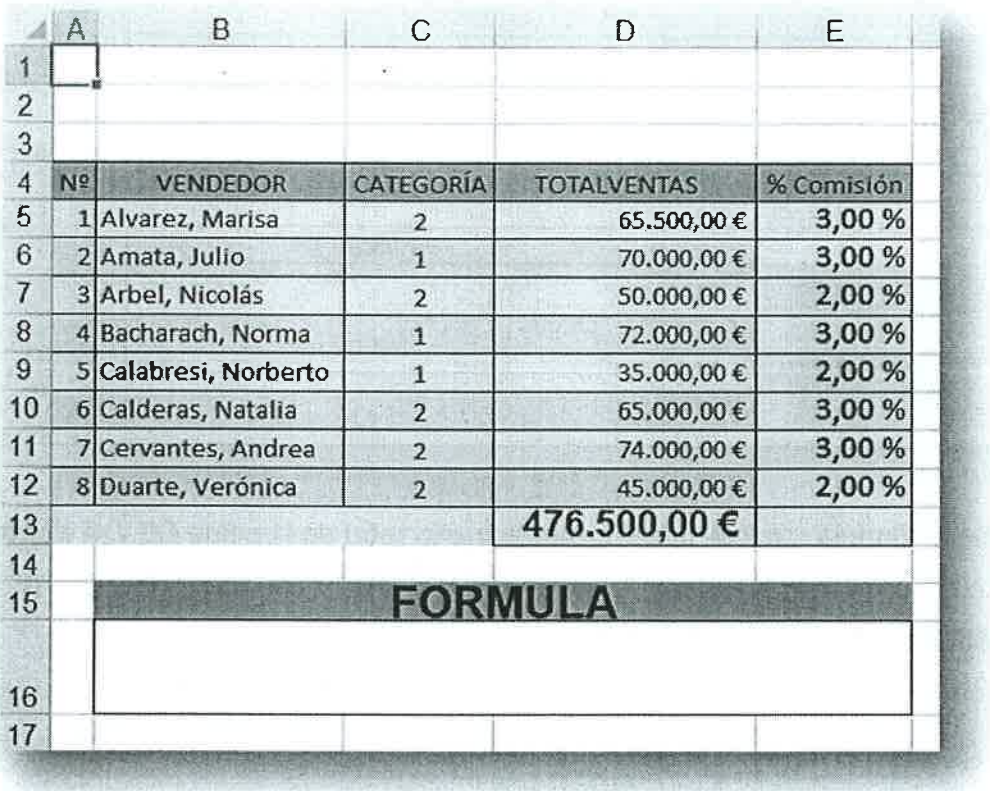

Debe realizarse la fórmula que calcule el % Comisión correspondiente a cada vendedor, con las siguientes condiciones:

- \* Categoría 1 y más de 50000 € Ventas 3% de comisión.
- \* Categoría 2 y más de 60000 € Ventas 3% de comisión.
- \* Resto de circunstancias 2% de comisión.

La Fórmula se diseñará para la celda E5, de tal manera que copiada al rango E5:E12 funcione y calcule correctamente. Debe utilizarse la función SI.CONJUNTO.

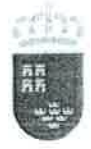

PROCEDIMIENTOS SELECTIVOS PARA INGRESO ACCESO Y ADQUISICIÓN DE NUEVAS **ESPECIALIDADES** (Orden de 25 de enero de 2021)

#### PARTE 4

En una base de datos de Access disponemos de la tabla Productos que contienen los campos que en ella se muestran. La tabla productos contiene los datos de los que comercializa nuestra empresa.

Realizar una consulta de actualización, que incremente el PrecioUnidad un 10% para aquellos productos cuyo precio sea inferior a 100 €

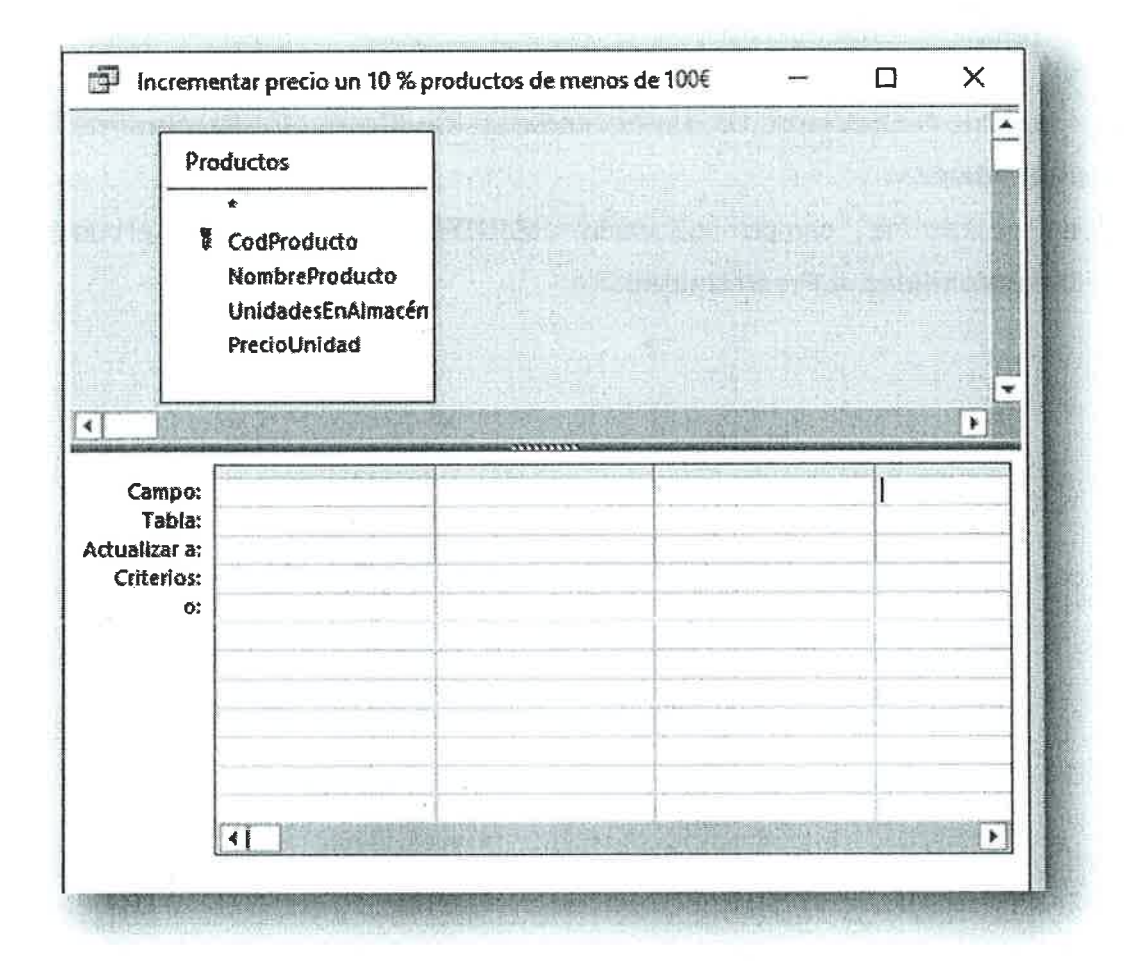

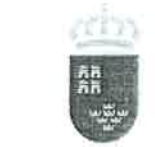

PROCEDIMIENTOS SELECTIVOS PARA INGRESO ACCESO Y ADQUISICIÓN DE NUEVAS ESPECIALIDADES (Orden de 25 de enero de 2021)

#### FARTE 5

En una base de datos de Access, disponemos de las tablas Productos y Ventas que contienen los campos que en ellas se muestran. La tabla productos contiene los datos de los que comercializa nuestra empresa. La tabla Ventas los datos de los diferentes pedidos de nuestros clientes.

Realizar una consulta, que contenga los siguientes campos y condiciones:

- Dibujar la relación que pueda existir entre ambas tablas.
- . Que aparezca el CodPedido, ordenado ascendente. Al ejecutar la consulta solicitará un Límitelnferior y LímiteSuperior, y mostrará todos los pedidos incluidos entre los límites.
- Que muestre FechaVenta, UnidadesVendidas, CodProducto, NombreProducto y PrecioUnidad.
- Debe crearse el campo calculado: **IBRUTO** calculando el producto de UnidadesVendidas y PrecioUnidad.

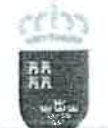

PROCEDIMIENTOS SELECTIVOS PARA INGRESO,<br>ACCESO Y ADQUISICIÓN DE NUEVAS **ESPECIALIDADES** (Orden de 25 de enero de 2021)

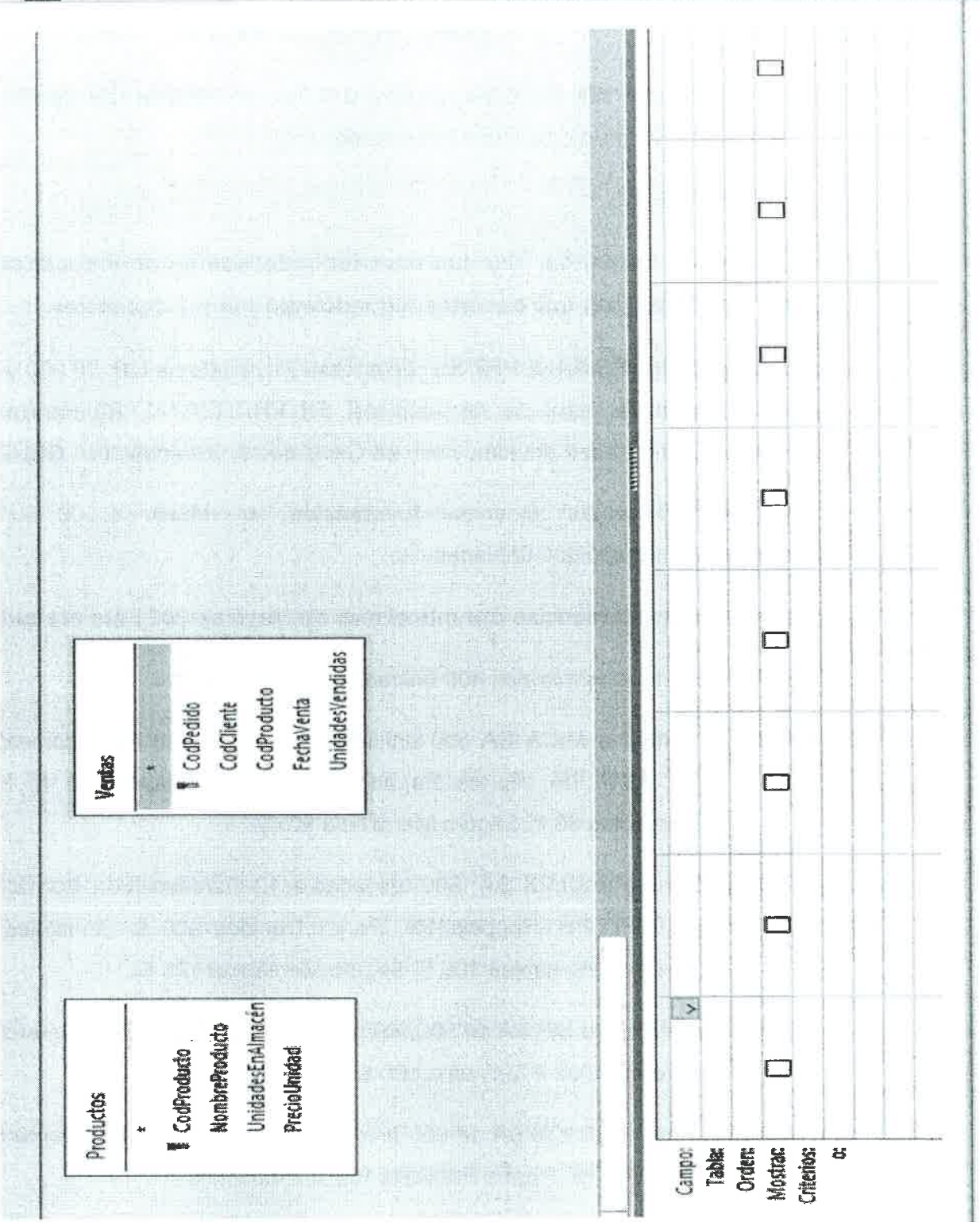

5

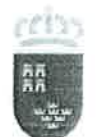

PROCEDIMIENTOS SELECTIVOS PARA INGRESO. ACCESO Y ADQUISICIÓN DE NUEVAS<br>
Consejería de Educación y Cultura<br>
(Orden de 25 de enero de 2021) (Orden de 25 de enero de 2021)

#### EJERCICIO No2: ALMACÉN

Hacer la Ficha del Almacén, según el PGC, por el Método del Precio Medio Ponderado. Explicando como la ha realizado.

**ACLARACIONES:** 

Los precios en Euros, hay que hacerlos redondeando y con 4 decimales. Los importes en Euros, hay que hacerlos redondeando y con 2 decimales.

Empresa ALMACENES SANCHEZ SL c/ Princesa 27 de Murcia CP. 30.000 y CIF: B-30123456, realiza la ficha de Almacén del PRODUCTO "A", Referencia A-001. Situado en el Pasillo 1 del Almacén y van en Cajas de 10 unidades. IVA GENERAL.

Existencias Mínimas. 200 unidades. Existencias Máximas: 2.000 unidades. Existencias Optimas: 1.000 unidades

El movimiento de Mercancías durante el mes de Mayo de 2021 fue el siguiente:

- 01/05/2021 Existencias Iniciales 400 unidades a  $8 \in$ /unidad.
- 05/05/2021 Compra a MICA SA 500 unidades a 10  $\epsilon$ /unidad (Dto. comercial 5%, Dto. PPP 1%, Portes Pagados 150 €, Embalajes 100 €, Envases retornables 80 €, Seguro Mercancía 90 €).
- 10/05/2021 Compra a SILEX SA 800 unidades a 12 €/unidad (Dto. Comercial 6%, Dto. PPP 2%, Rappels 1%, Portes Debidos 200 €; Embalajes 150 €; Envases retornables 100 €; Seguro Mercancía 125€).
- 12/05/2021 Venta a SELME SA de 500 unidades a 16 €/unidad. Dto. Comercial 10%, embalajes 200 €, envases 100 €.
- 15/05/2021 Compra a MICA SA de 600 unidades a 10 €/unidad (Dto. comercial 6%, Dto. PPP2%, Portes Pagados 180€, Embalajes 150€).
- 20/05/2021 Venta a NAUS SL de 1800 unidades a 20 €/unidad. Dto. Comercial 10%, embalajes 200 €, envases 100 €.
- 24/0512021 Devolución Venta de SELME de 200 unidades

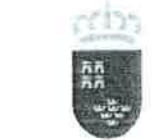

PROCEDIMIENTOS SELECTIVOS PARA INGRESO, ACCESO Y ADQUISICIÓN DE NUEVAS **ESPECIALIDADES** (Orden de 25 de enero de 2021)

- 25/05/2021 Compra a YUSTE SL de 700 unidades a 12 €/unidad (Rappels 1%, Dto. PPP 2%, Dto. Comercial del 10%, Portes Debidos 300 €, Embalajes 200 €, Envases 100 €, Seguro Mercancía 150 €).
- 26/05/2021 Venta a SELME SA de 500 unidades a 18 €/unidad. Dto. Comercial 10%, embalajes 200 €, envases 100 €.
- 2810512021 Devoluciones Compras a SILEX SA de 100 unidades.

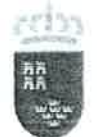

PROCEDIMIENTOS SELECTIVOS PARA INGRESO,<br>ACCESO Y ADQUISICIÓN DE NUEVAS<br>ESPECIALIDADES (Orden de 25 de enero de 2021)

> $\mathbf \tau$  $\mathbf \tau$  $\mathbf r$

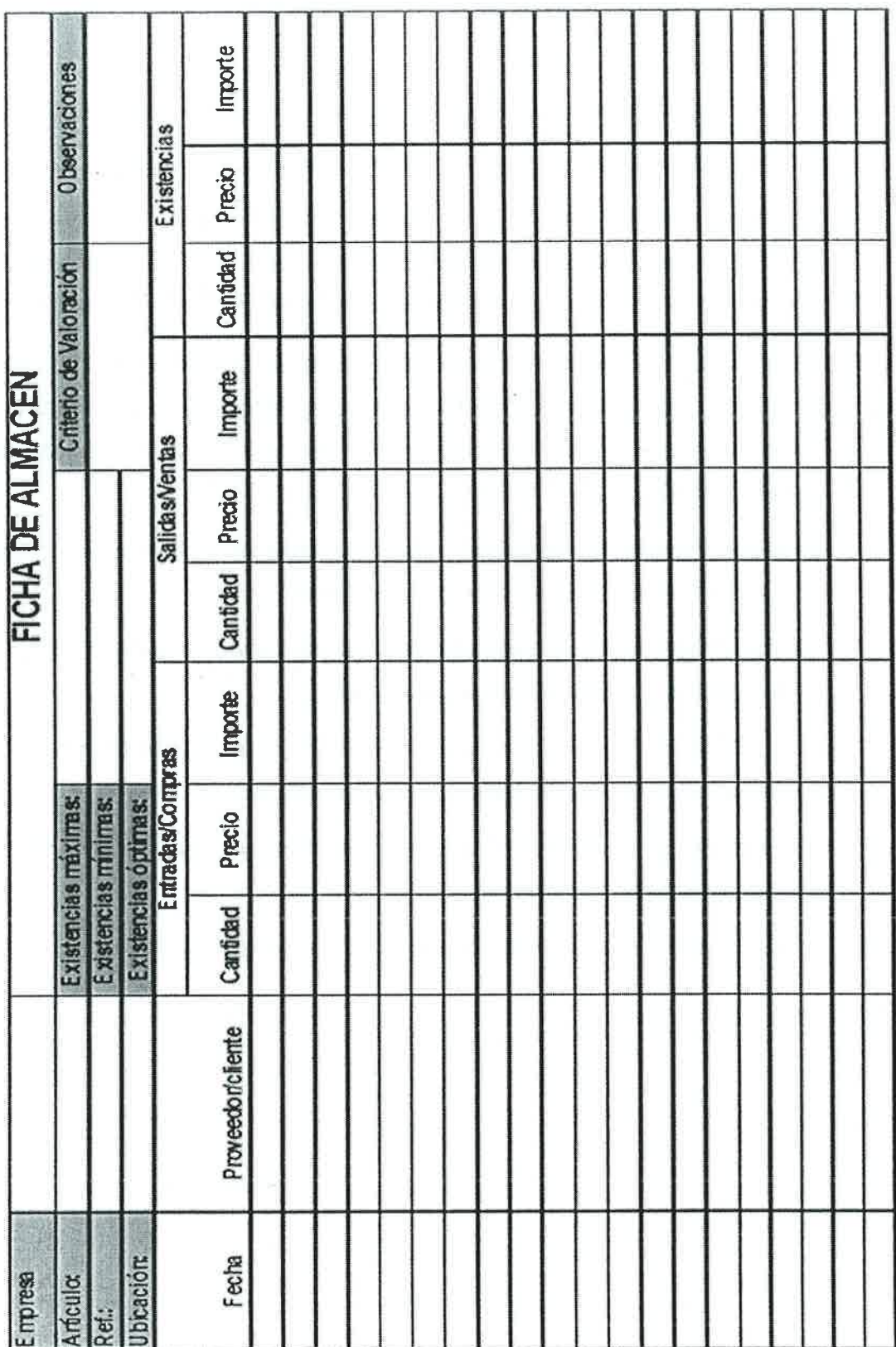

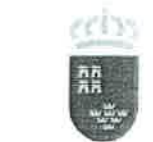

### EJERCICIO Nº 3: IVA RÉGIMEN SIMPLIFICADO

Don Esteban Gómez Colorado, con DNI 75841212T, es propietario de una confitería situada en Murcia y sujeta al epígrafe 644.1 de IAE.

Desde hace cuatro años, el contribuyente está acogido al régimen simplificado de lVA, tributando exclusivamente por esta actividad, y ha desarrollado su actividad con un horno de 220 dm<sup>2</sup> y en un local cuya superficie es de 130 m<sup>2</sup>.

En cuanto al personal empleado en el negocio, trabajan el titular y dos empleados <sup>a</sup> tiempo completo durante todo el año; un trabajador de 18 años que ha realizado <sup>900</sup>horas desde el 1 de febrero y dos trabajadores desde el 1 de julio hasta el <sup>30</sup> de septiembre, que han trabajado 72Q horas cada uno.

En el año anterior (2018), el número de trabajadores fue de dos <sup>a</sup> jornada completa durante todo el año más el titular de la actividad.

Los desembolsos por adquisiciones corrientes durante el año 2019 ascendieron <sup>a</sup> 31.452,15 € más 6.604,95 € en concepto de lVA.

El día 3 de octubre adquiere una cámara frigorífica necesaria para la actividad, valorada en 6.480,00 € (importe de impuesto sin incluir).

Dos dÍas después compra a Francia moldes para pasteles por importe de 580,00 € (importe impuesto sin incluir).

Elvolumen de operaciones en el año ha ascendido a 125.000 €.

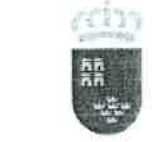

PROCEDIMIENTOS SELECTIVOS PARA INGRESO, ACCESO Y ADQUISICIÓN DE NUEVAS **ESPECIALIDADES** (Orden de 25 de enero de 2021)

Teniendo en cuenta los siguientes datos:

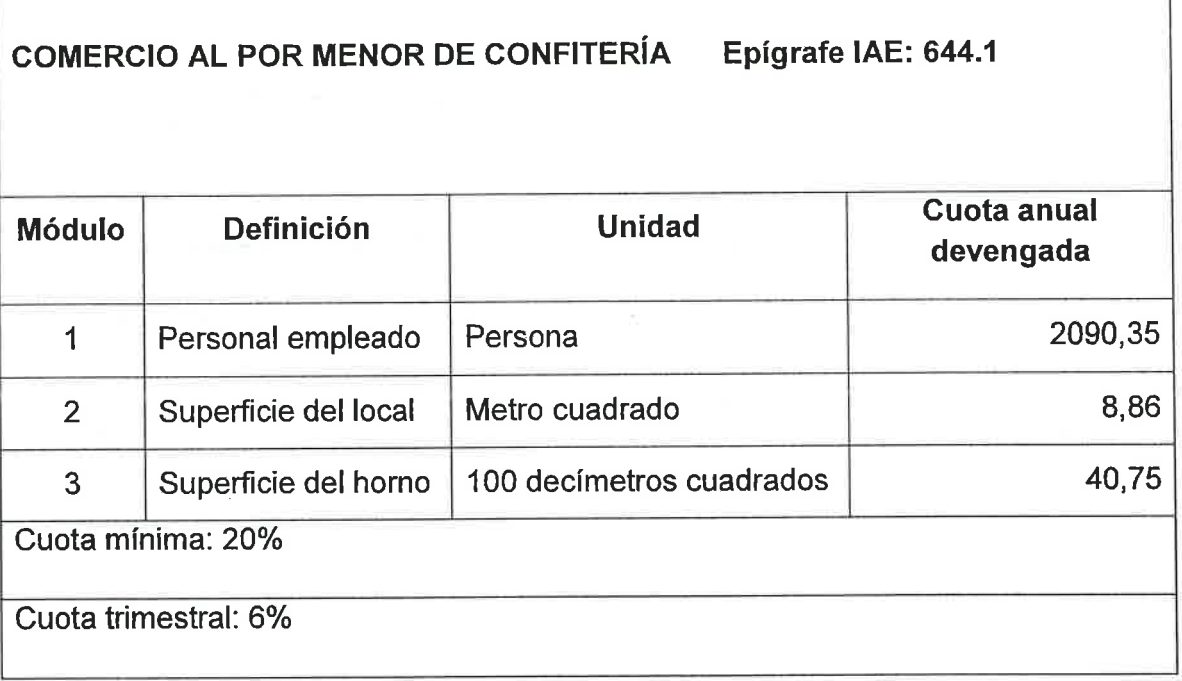

- '1. Calcula el ingreso a cuenta de los tres primeros trimestres del año 2O19
- 2. Calcula la cuota anual del ejercicio
- 3. Determina el resultado de la declaracién-liquidación final
- 4. Confecciona el modelo 303 correspondiente al último trimestre del año

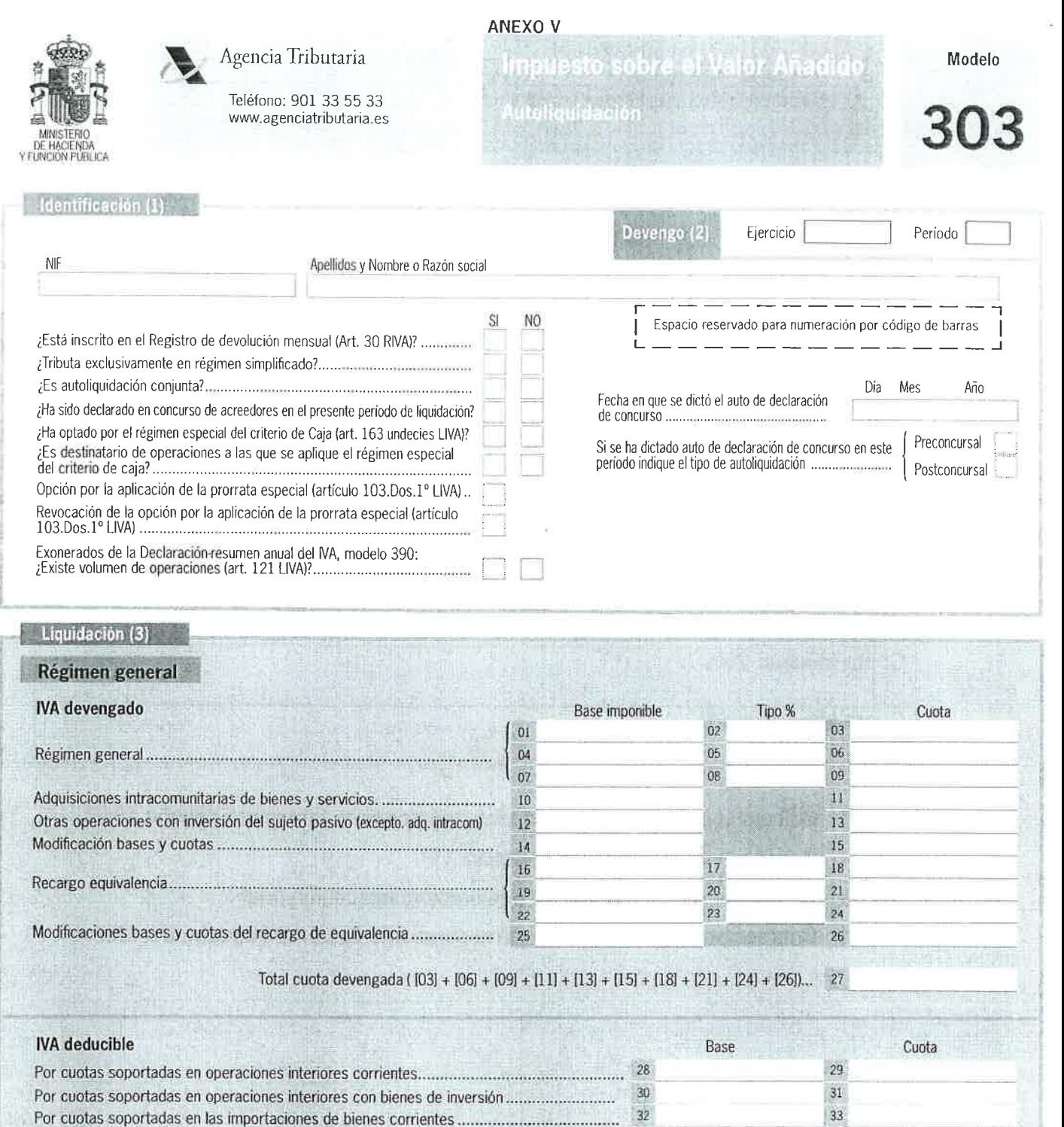

Resultado régimen general ([27] - [45] ) ................

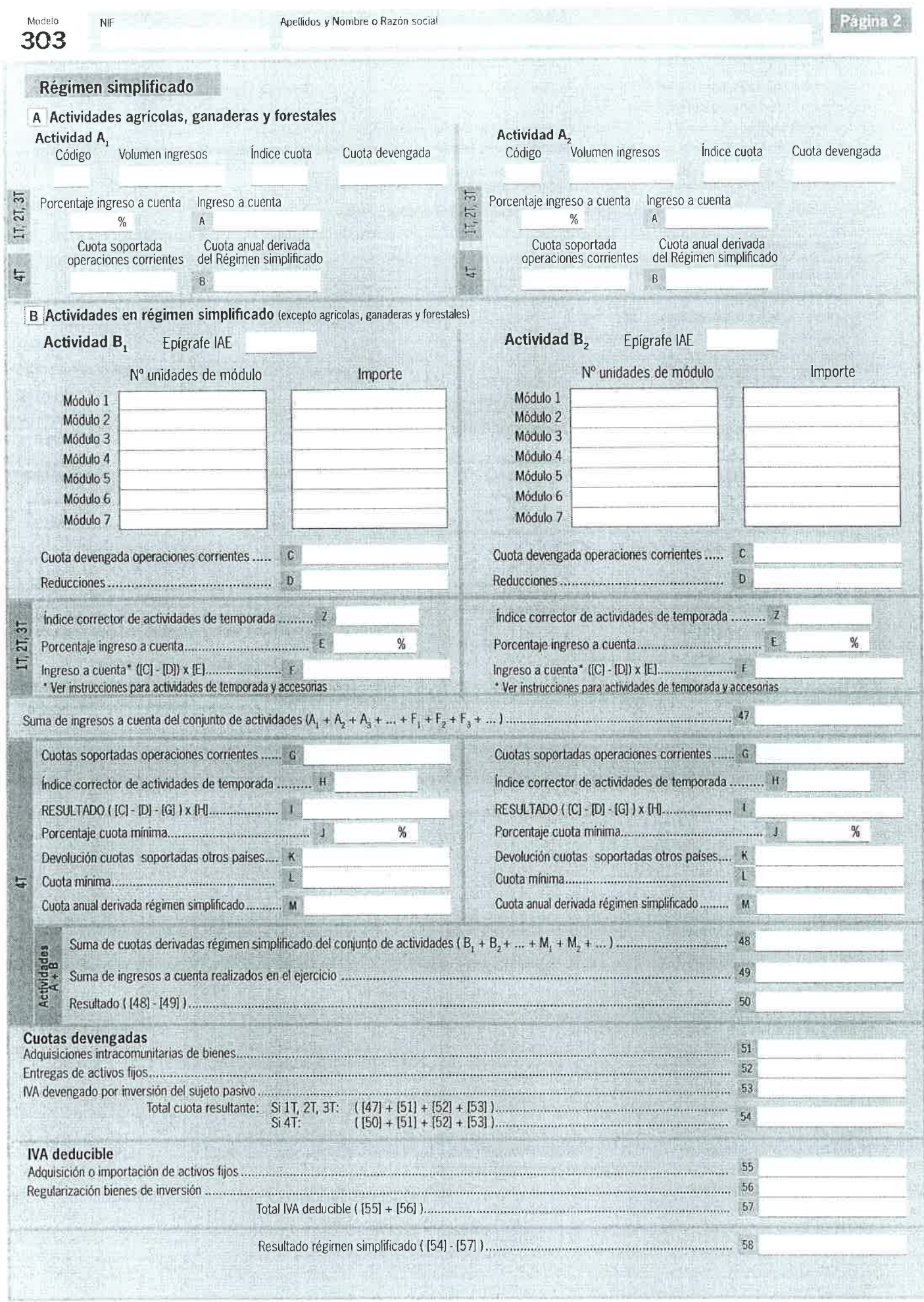

 $\tilde{\mathbf{r}} \in \mathbb{R}^n$ 

 $\tilde{\mathcal{S}}$ 

 $\overline{u}$ 

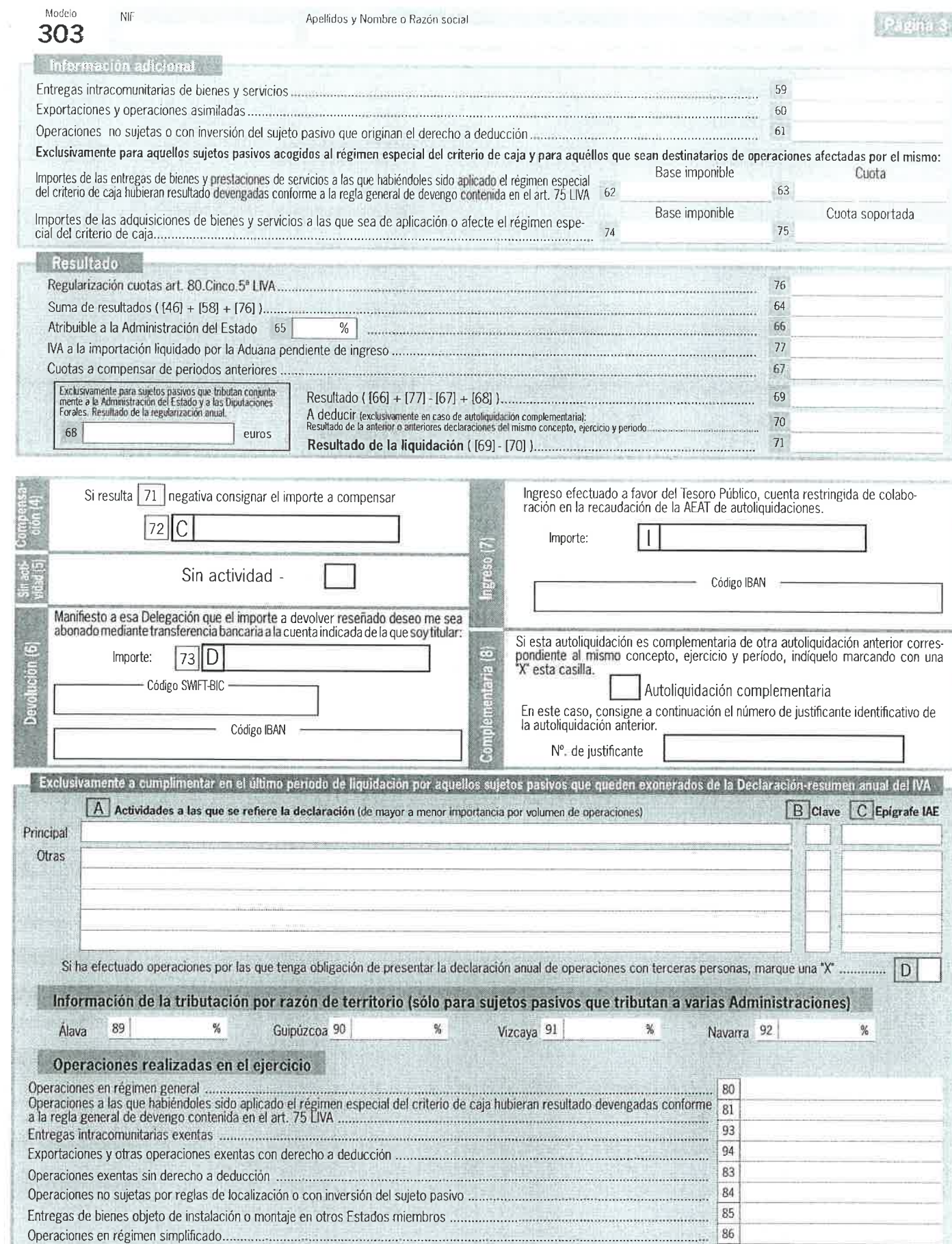

95

96

98

79

H 3

**ruther** 

Región de Murcia Consejería de Educación y Cultura PROCEDIMIENTOS SELECTIVOS PARA INGRESO, ACCESO Y ADQUISICIÓN DE NUEVAS ESPECIALIDADES (Orden de 25 de enero de 2021)

#### EJERCICIO No 4: HOJA DE SALARIOS

Ana lsabel Belmonte FrÍas, con NIF 33.256.987-T y número de afiliación a la Seguridad Sociat 30/0085626511 trabaja desde 2018, con contrato indefinido <sup>y</sup> categoría profesional de oficial administrativo, para la empresa ENREDA-2, S.A, domiciliada en C/ Los Rosales,21, C.P. 30150 Murcia, con CIF: A- 30596223 y CCC: 30/0054637015.

El 26-04-2021 inicia su período de descanso por el nacimiento de su hijo, y con anterioridad permaneció de baja por contingencias comunes desde el 12-04-2021.

La base de cotización tanto por contingencias comunes como por contingencias profesionales fue, durante el mes de marzo, de 1830 €

Su salario base mensual es de 1.300 € y cobra 150 € en concepto de incentivos.

Durante el presente mes ha cobrado 150 € por kilometraje, correspondientes a <sup>600</sup> km recorridos con su vehículo particular en los días que permaneció en alta, para trasladarse a otras peluquerías, propiedad de la empresa.

Tiene reconocidas dos pagas extraordinarias de salario base cada una de ellas, que se cobran en junio y diciembre. Asimismo disfruta de una paga de beneficios de <sup>800</sup> € que cobra en marzo.

A la empresa, una peluquería con CNAE 96.02, le corresponde un tipo de cotización de 1,50% (0,80 por lT y 0,70 por IMS) según la tarifa de primas de AT y EP.

a trabajadora presta sus servicios en trabajos exclusivos de oficina, ocupación "a" por lo que le corresponde en la tarifa de primas asignado un tipo de cotización por AT y EP de 1,50 % (0,80 por IT y 0,70 por IMS)

Se aplica un tipo de retención del 8%

Con estos datos calcular:

- Los subsidios de IT y de descanso por maternidad
- Las bases de cotización por CC y CP
- Base sujeta a retención de IRPF
- Confeccionar el recibo de salarios del mes de abril de 2021

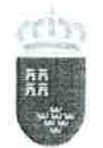

PROCEDIMIENTOS SELECTIVOS PARA INGRESO,<br>ACCESO Y ADQUISICIÓN DE NUEVAS **ESPECIALIDADES** (Orden de 25 de enero de 2021)

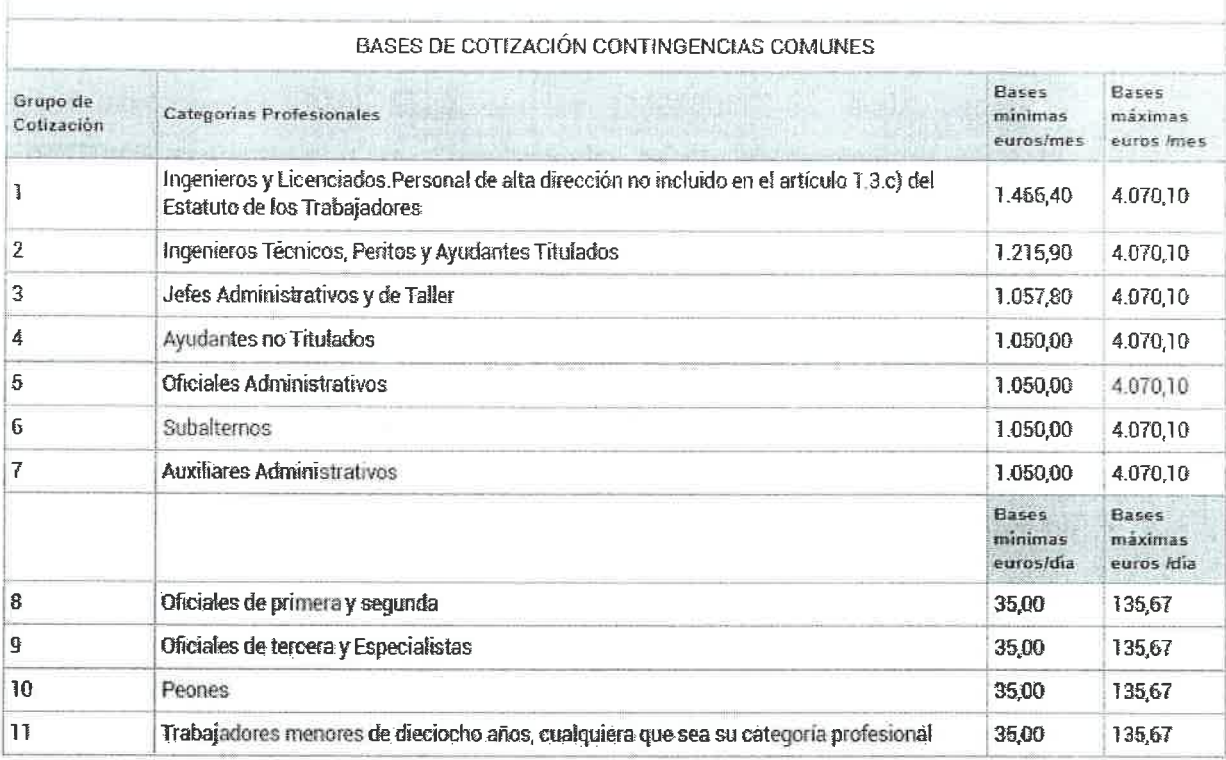

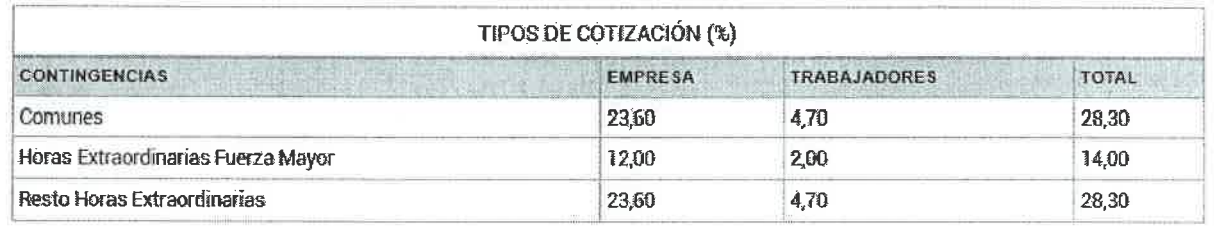

(1) Tipo de contingencias comunes (II): Trabajadores con 65 años y 0 a 7 meses de edad y 36 años y 9 meses o más de cotización ó 65 años y 8 meses ó más de edad y 35 años y 6 meses o más de cotización: 1,50 por 100 (1,25 por 100 empresa-y 0,26 por 100 - trabajador-).

(2) En los contratos temporales de duración igual o inferior a cinco días, la cuota empresarial por contingencias comunes se incrementa en un 40 por ciento. No se aplica al Sistema Especial para Trabajadores por Cuenta Ajena Agrario, incluido en el Régimen General.

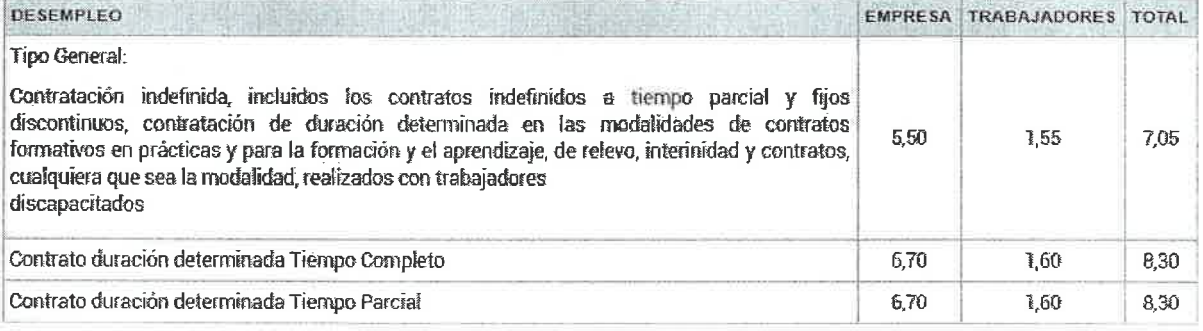

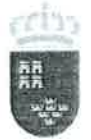

 $\mathcal{C}$ 

Regió<mark>n de Murcia</mark><br>Consejería de Educación y Cultura

PROCEDIMIENTOS SELECTIVOS PARA INGRESO,<br>ACCESO Y ADQUISICIÓN DE NUEVAS<br>ESPECIALIDADES<br>(Orden de 25 de enero de 2021)

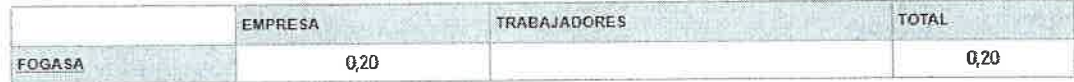

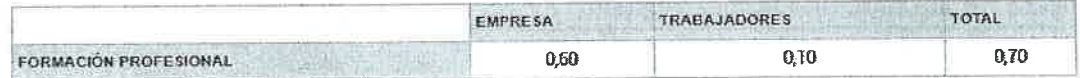

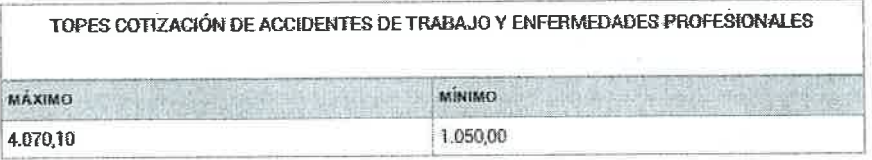

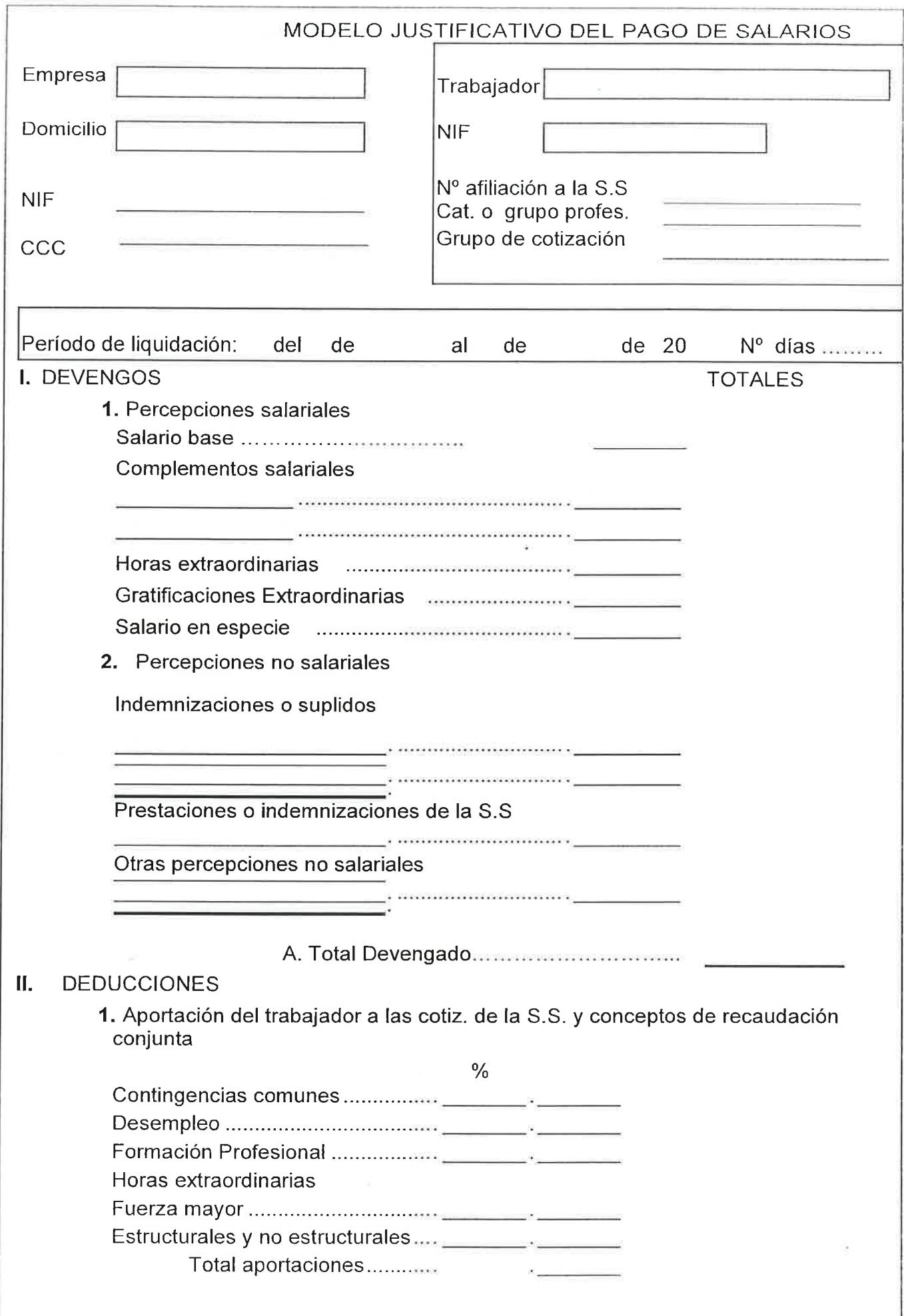

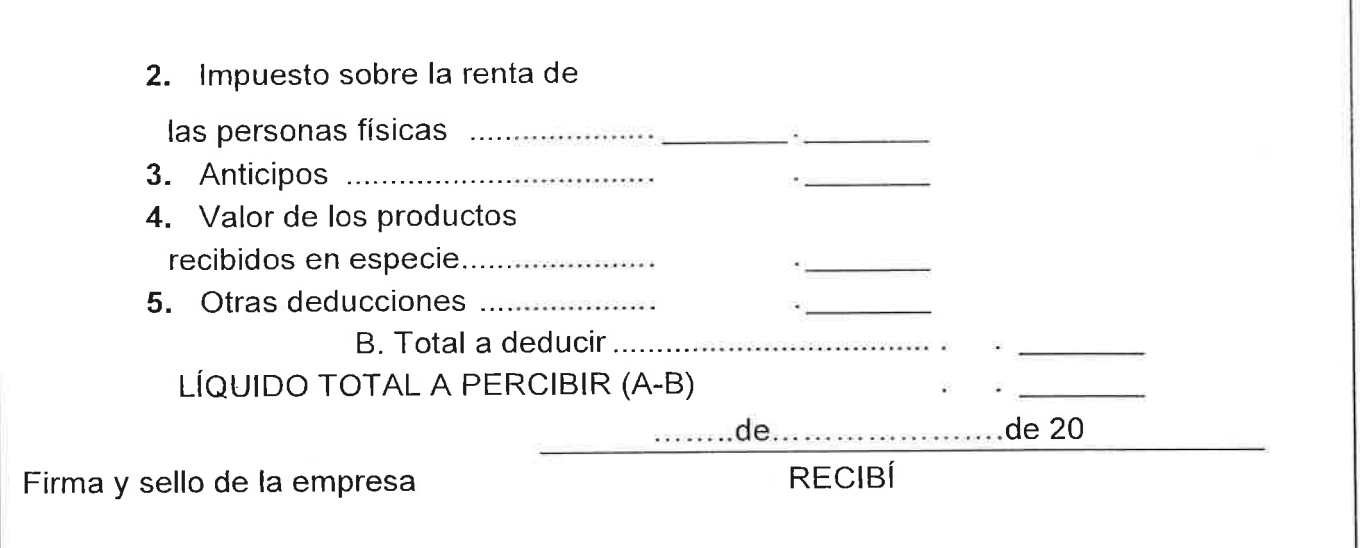

 $\mathbb{I}$ 

la

### DETERMINACIÓN DE LAS BASES DE COTIZACION A LA SEGURIDAD SOCIAL Y CONCEPTOS DE RECAUDACIÓN CONJUNTA Y DE LA BASE SUJETA A IRPF Y APORTACIÓN DE LA EMPRESA

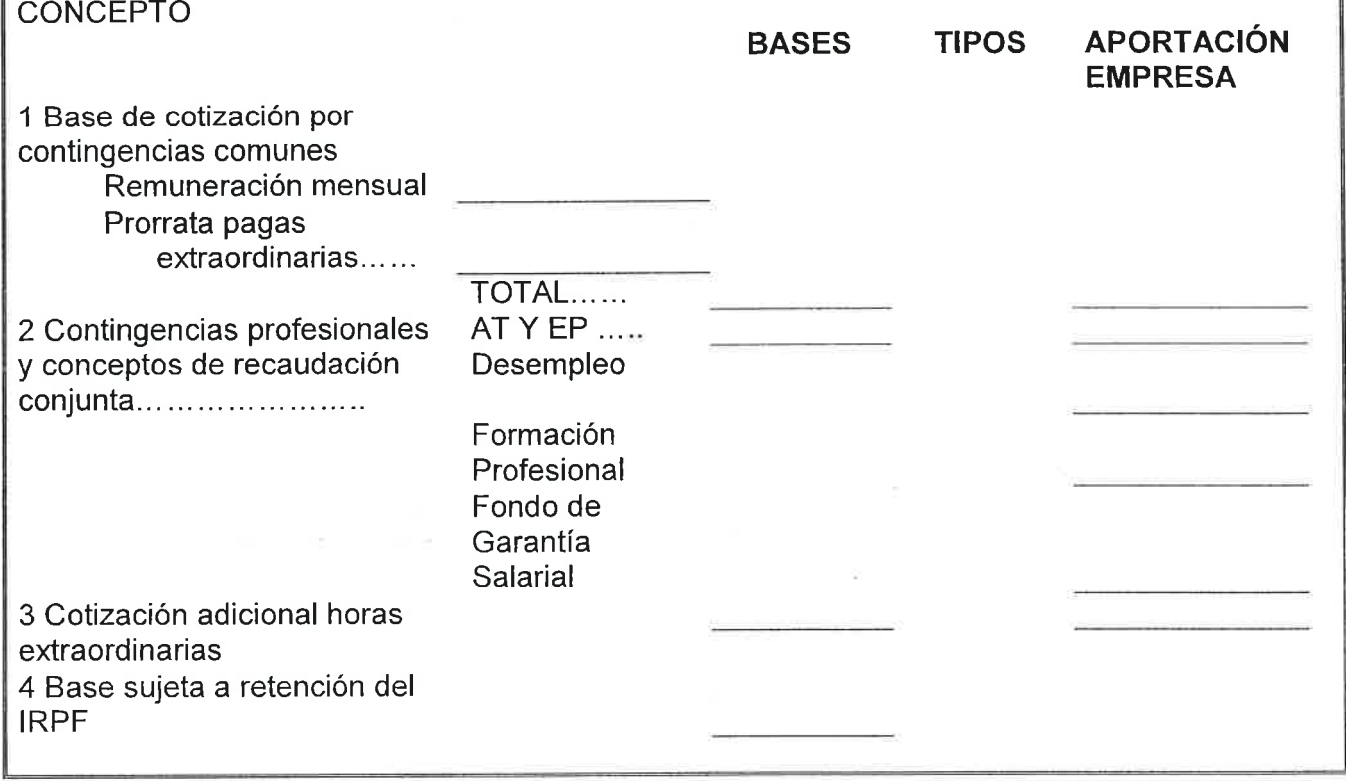